IWG-SEM CONFERENCE CALL 21 OCTOBER 2014

## International Working Group on

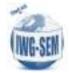

## Satellite-based Emergency Mapping (IWG-SEM)

Minutes of the teleconference on GeoRSS feed held on Tuesday, 30 October 2014, 14 UTC

## **Participants**

|    | First Name | Last Name   | Organization           |
|----|------------|-------------|------------------------|
| 1  | Stefan     | Voigt       | DLR                    |
| 2  | Stefan     | Plattner    | DLR                    |
| 3  | Fabio      | Tonolo      | ITHACA                 |
| 4  | Antje      | Hecheltjen  | UN-SPIDER              |
| 6  | Brian      | Tomaszewski | RIT                    |
| 7  | Jan        | Kucera      | JRC                    |
| 8  | Tomas      | Harmatha    | JRC                    |
| 9  | Brenda     | Jones       | USGS                   |
| 10 | Manzul K.  | Hazarika    | AIT/Sentinel Asia/Jaxa |

## **Main Outcomes**

The teleconference was devoted to finalization of the GeoRSS feeds. The main focus was on the GeoRSS feed on "Activations". The discussion on GeoRSS feed used for communicating details within a specific e activation (details on AOIs, satellite data or mapping products) was postponed.

The GeoRSS feed for all activations will contain the basic metadata about an activation of one EM organization. It serves to get basic information about the starting activation. It should be made available as soon as possible after the emergency mapping organization is activated to allow fast and near-real time information sharing.

During the teleconference, the feed fields and their priority were modified as bellow:

| Field         | Priority   | Explanation                                  | Notes                    |
|---------------|------------|----------------------------------------------|--------------------------|
| Type of event | Mandatory  | Type of natural or humanitarian disaster.    | The list of the          |
|               |            | The use of the following list (following     | elements should be       |
|               |            | glide specs) is encouraged: flood, fire,     | defined. With other      |
|               |            | other                                        | element.                 |
| Date and time | Optional   | Date of the event as precisely as possible.  | The date is optional,    |
| of event      |            | Whenever possible use the information        | because it is not        |
| (UTC)         |            | coming from the authorities (civil           | always known or          |
|               |            | protections) at the first place, the online  | available (especially    |
|               |            | media and reports as second. Must be in      | slow onset or long       |
|               |            | local time                                   | lasting disasters)       |
| Event         | Optional   | Short description of the event taken from    | It might be difficult to |
| Description   |            | the activator and other sources (media etc). | provide this.            |
|               |            |                                              |                          |
| Activation    | Mandatory, | Date and time of activation in UTC. It is    |                          |

IWG-SEM CONFERENCE CALL 21 OCTOBER 2014

| date and time (UTC)                                                         | but as attribute to the actuall GeoRSS feed (item). | the same as the time when the RSS feed was issued so it is automatic.                                                                                                    |                                                                                                    |
|-----------------------------------------------------------------------------|-----------------------------------------------------|----------------------------------------------------------------------------------------------------|----------------------------------------------------------------------------------------------------|
| Activation<br>Location<br>(point)<br>specified by<br>coordinates            | Mandatory                                           | The point should be placed in the "middle" of the expected mapping exercise. This serves as a rough indicator for the location. This field will not be visible on text part of the feed, it is used to display the location on the map. It can be also the circle, in that case the optional radius must be provided in xml of the feed. |                                                                                                    |
| Affected<br>Countries                                                       | Mandatory                                           | Name of the country(ies) which were affected.                                                                                                    | More localization (on province level) can be specified in optional Event Description. This is necessary to allow reading/understanding of the GeoRSS even without any geographic visualization. |
| Affected Area                                                               | Optional                                            | Verbose description of the area within the country.                                                                                                    |                                                                                                    |
| GLIDE number                                                                | Optional                                            | If known, is should be used                                                                                                    |                                                                                                    |
| Dedicated<br>mechanism<br>(for example<br>DLR-ZKI,<br>EMS, Sent.<br>Asia, ) | Mandatory                                           | The name of the mechanism which was activated.                                                                                                    | A list of registered mechanism could be maintained to allow the use of a pull-down menue. A field "other" should be available.                                                                  |
| Links                                                                       | Optional                                            |                                                                                                    |                                                                                                    |
| Activation<br>Page                                                          |                                                     | Link to the activation where the other information and products are/will be available.                                                                                                    |                                                                                                    |
| Activation<br>GeoRSS                                                        |                                                     | Link to the "Feed with further details on<br>the starting activation". The users can<br>subscribe it to get information during the<br>activation evolution (e.g. details on AOIs,<br>satellite data or mapping products).                                                                                                    |                                                                                                    |

Two examples of the feeds will be prepared and send around before the next teleconference. The first example will contain only mandatory fields, the second one both mandatory and optional fields. These examples should be discussed during next teleconference on RSS feeds.

IWG-SEM CONFERENCE CALL 21 OCTOBER 2014

In the end of the teleconference the little survey was done on what tools are used to digest/visualize and to generate the GeoRSS. Following tools are used by the participants:

RSS readers: Mozzila Thunderbird, Microsoft Outlook, RSS Feed Reader (Google Chrome extension)

GeoRSS visualization: ArcGIS online, ArcGIS, QGIS

Feed generation: Content Management Systems (CMS): Drupal,

The next teleconference on GeoRSS feeds will be held on 13.11 at 14:00 UTC. In addition to finalization of the "Activations" feed, the ways of sharing more detailed information (AOIs) shall be discussed.

The teleconference call ended at 16:00 UTC.